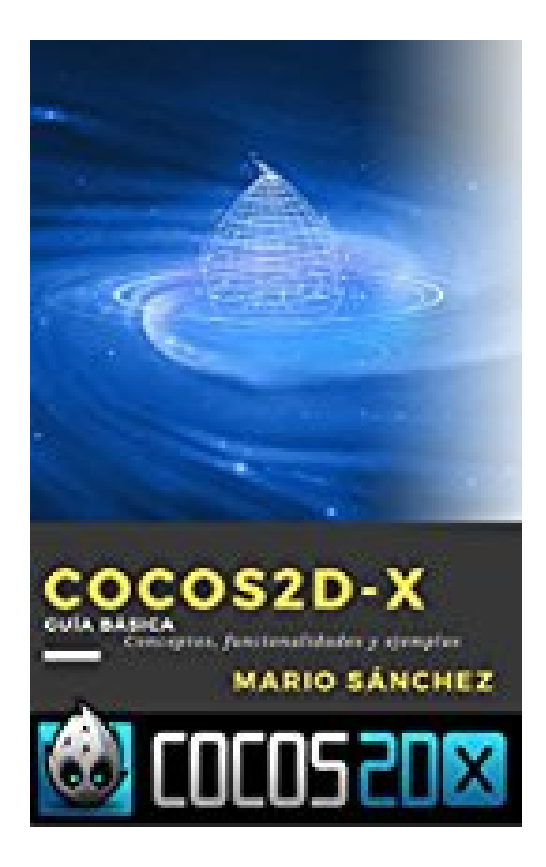

# **Cocos2d-x: Guía Básica: Conceptos, funcionalidades y ejemplos (Spanish Edition)**

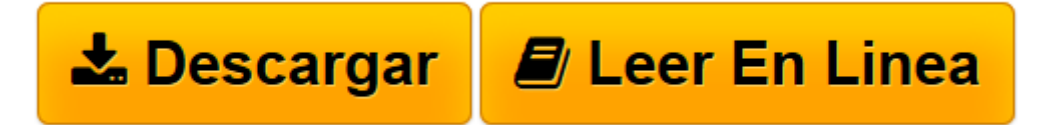

[Click here](http://bookspoes.club/es/read.php?id=B01LXBKTTZ&src=fbs) if your download doesn"t start automatically

## **Cocos2d-x: Guía Básica: Conceptos, funcionalidades y ejemplos (Spanish Edition)**

Mario Sánchez

#### **Cocos2d-x: Guía Básica: Conceptos, funcionalidades y ejemplos (Spanish Edition)** Mario Sánchez

El siguiente manual sirve como introducción para explorar las distintas posibilidades que ofrece el framework Cocos2d-X a la hora de diseñar y construir un juego en 2d para distintos dispositivos. Para ello, se muestra un estudio detallado de los elementos que ofrece el framework para la programación de la parte visual y lógica de la aplicación.

Entre los distintos lenguajes de programación posibles para desarrollar, en este manual los ejemplos se encuentran en C++. Por otro lado, cocos2dX se puede utilizar en distintos sistemas operativos. En este manual, todo lo relativo a instalación y configuración de entorno está descrito para Windows.

Para finalizar, se pondrá en práctica las distintas funcionalidades básicas de este framework en varias aplicaciones. Tres de ellas están destinadas a comprobar los beneficios del motor físico que ofrece Cocos2d-X. La última aplicación se trata de un juego en 2d, el objetivo principal del uso y estudio de este framework.

**[Descargar](http://bookspoes.club/es/read.php?id=B01LXBKTTZ&src=fbs)** [Cocos2d-x: Guía Básica: Conceptos, funcionalidad ...pdf](http://bookspoes.club/es/read.php?id=B01LXBKTTZ&src=fbs)

**[Leer en línea](http://bookspoes.club/es/read.php?id=B01LXBKTTZ&src=fbs)** [Cocos2d-x: Guía Básica: Conceptos, funcionalid ...pdf](http://bookspoes.club/es/read.php?id=B01LXBKTTZ&src=fbs)

### **Descargar y leer en línea Cocos2d-x: Guía Básica: Conceptos, funcionalidades y ejemplos (Spanish Edition) Mario Sánchez**

#### Format: Kindle eBook

Download and Read Online Cocos2d-x: Guía Básica: Conceptos, funcionalidades y ejemplos (Spanish Edition) Mario Sánchez #RUIX2NGY4OP

Leer Cocos2d-x: Guía Básica: Conceptos, funcionalidades y ejemplos (Spanish Edition) by Mario Sánchez para ebook en líneaCocos2d-x: Guía Básica: Conceptos, funcionalidades y ejemplos (Spanish Edition) by Mario Sánchez Descarga gratuita de PDF, libros de audio, libros para leer, buenos libros para leer, libros baratos, libros buenos, libros en línea, libros en línea, reseñas de libros epub, leer libros en línea, libros para leer en línea, biblioteca en línea, greatbooks para leer, PDF Mejores libros para leer, libros superiores para leer libros Cocos2d-x: Guía Básica: Conceptos, funcionalidades y ejemplos (Spanish Edition) by Mario Sánchez para leer en línea.Online Cocos2d-x: Guía Básica: Conceptos, funcionalidades y ejemplos (Spanish Edition) by Mario Sánchez ebook PDF descargarCocos2d-x: Guía Básica: Conceptos, funcionalidades y ejemplos (Spanish Edition) by Mario Sánchez DocCocos2d-x: Guía Básica: Conceptos, funcionalidades y ejemplos (Spanish Edition) by Mario Sánchez MobipocketCocos2d-x: Guía Básica: Conceptos, funcionalidades y ejemplos (Spanish Edition) by Mario Sánchez EPub **RUIX2NGY4OPRUIX2NGY4OPRUIX2NGY4OP**